# <span id="page-0-0"></span>Introduction to Robot Modeling in ROS Understanding URDF and XACRO

Guillaume Walck

<span id="page-0-1"></span>November, 2015

イロト イ部ト イモト イモトー  $OQ$  $\bar{\Xi}$ 

Cognitive Interaction Tech Center of Excellence Bielefeld University

# Table of Content

<span id="page-1-0"></span>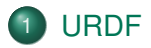

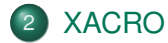

<span id="page-1-1"></span> $\equiv$  \*

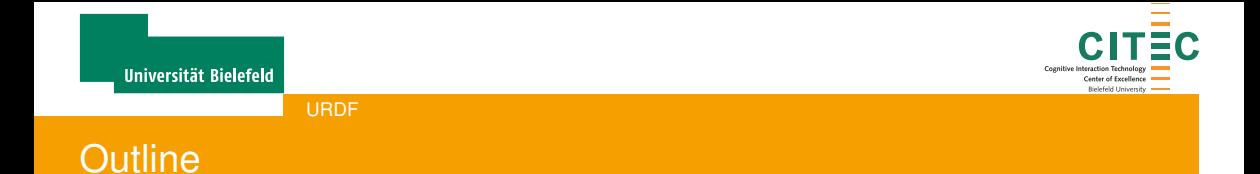

### 1 [URDF](#page-2-0)

- **•** [Concepts](#page-3-0)
- [Basic usage](#page-5-0)
- [Advanced usage](#page-8-0)
- [Use-case](#page-14-0)

<span id="page-2-0"></span> $\equiv$  \*

<span id="page-3-0"></span>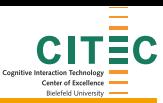

#### [URDF](#page-3-0) [Concepts](#page-3-0)

## URDF concepts

### What:

- Unified Robot Description Format
- Kinematic and basic physics description of a robot

#### How:

- XML format
- Tags: link, joint, transmission, ...
- Kinematic tree structure
- Order in the file does not matter

<span id="page-4-0"></span>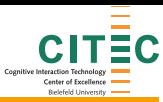

[URDF](#page-4-0) [Concepts](#page-4-0)

# Link and joint representation

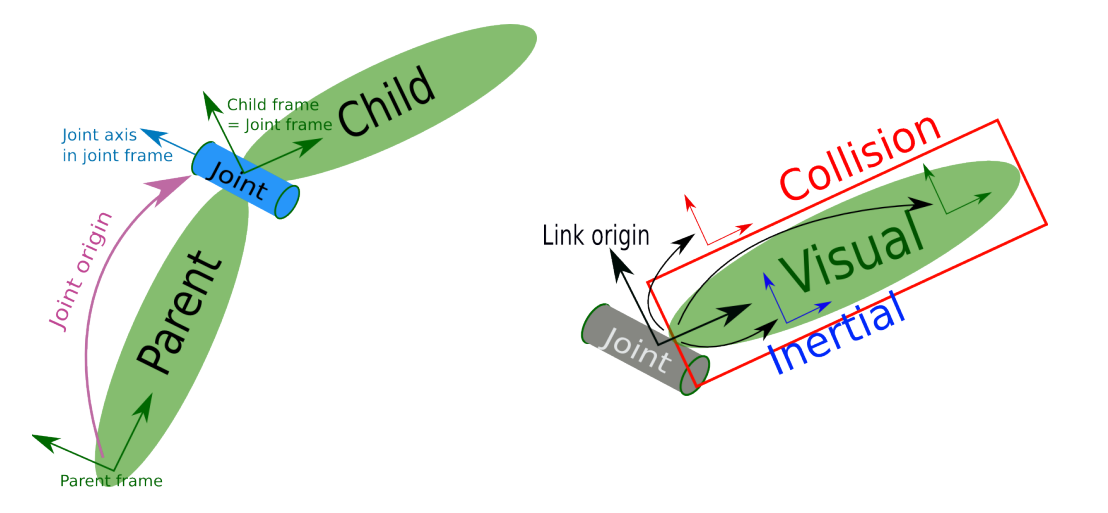

#### [URDF](#page-5-0) [Basic usage](#page-5-0)

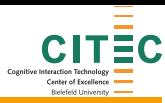

# Link element (1)

Robot link with one frame of reference

- Syntax:
	- name
- child element *visual*
	- visual description of the link
	- can be multiple (union of all)
	- geometry primitives (box, cylinder, sphere)
	- geometry meshes (resources stl/dae)
	- origin: placement relatively to link reference frame ( $rpy = fixed$ axis rotation)
	- **•** material

### example

```
<link name="forearm">
<visual>
  <geometry>
  <origin xyz="0 0 0.1" rpy="0 0 0" />
  <box size="0.1 .2 .5"/>
  </geometry>
  <material name="Cyan">
  <color rgba="0 1.0 1.0 1.0"/>
  </material>
```
 $\langle\sqrt{v}$ isual $\rangle$ 

</link>

<span id="page-5-0"></span> $=$   $*$ 

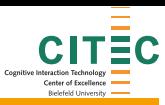

#### [URDF](#page-6-0) [Basic usage](#page-6-0)

# Link element (2)

Robot link with one frame of reference

- Syntax:
	- name
- child element *visual*
	- visual description of the link
	- can be multiple (union of all)
	- geometry primitives (box, cylinder, sphere)
	- geometry meshes (resources stl/dae)
	- origin: placement relatively to link reference frame ( $rpy = fixed$ axis rotation)
	- material  $\bullet$

### example 2

```
<link name="gripper">
 \langlevisual\rangle<geometry>
   <mesh filename="package://pkg/m.dae"/>
  </geometry>
 \langle \sqrt{v}isual\rangle<visual>
  <geometry>
   <cylinder length="0.6" radius="0.2"/>
  </geometry>
 \langle/visual>
\langle/link>
```
<span id="page-6-0"></span>[≡](#page-1-0) [F](#page-0-0)

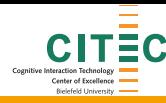

## Joint element

### Robot joint between two links

- Syntax:
	- name
	- type: continuous, fixed, revolute, prismatic, planar, floating
- child element *parent*
- child element *child*
- child element *origin*
	- always in parent reference frame
- child element *axis*
	- for prismatic and revolute
	- in local joint reference frame

### example

```
<joint name="joint1" type="revolute">
  <parent link="forearm"/>
  <child link="gripper"/>
 <origin xyz="0.5 0 0" rpy="0 0 -1.57" />
 \langle \text{axis xyz} = "0 0 1" \rangle</joint>
```
<span id="page-7-0"></span> $=$   $*$ 

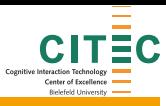

[URDF](#page-8-0) [Advanced usage](#page-8-0)

# Advanced link element (1)

Physics and collision description

- child element *collision*
	- similar to visual description of the link
	- can be multiple (union of all)
	- mesh resolution should be low

### example

```
<collision>
<geometry>
  <origin xyz="0 0 0.1" rpy="0 0 0"/>
  <mesh filename="package://pkg/x.dae"/>
</geometry>
</collision>
```
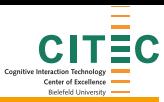

[URDF](#page-9-0) [Advanced usage](#page-9-0)

## Advanced link element (2)

Physics and collision description

- child element *inertial*
	- center of mass
	- mass
	- inertia matrix

### example

```
<inertial>
<origin xyz="0.5 0 0" rpy="0 -1.57 0"/>
<mass value="10"/>
<inertia ixx="0.4" ixy="0.0" ixz="0.0"
          iyy="0.4" iyz="0.0" izz="0.2"/>
</inertial>
```
Biolefold University

[URDF](#page-10-0) [Advanced usage](#page-10-0)

# Advanced joint element (1)

### Physical limits, and dynamic properties

- child element *limit*
	- lower and upper rotation/translation limits
	- maximum velocity
	- maximum effort
- child element *dynamics*
	- **o** friction
	- **•** damping

### example

```
<limit effort="1000.0"
      lower="0.0"
      upper="0.548"
      velocity="0.5" />
```
<span id="page-10-0"></span><dynamics damping="0.1" friction="0.1"/>

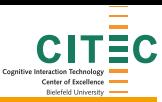

[URDF](#page-11-0) [Advanced usage](#page-11-0)

# Advanced joint element (2)

### Kinematic properties

- child element *mimic*
	- one joint follows another
	- *value* = *multiplier*  $\times$ *other joint value* + *offset*

### example

```
<joint name="joint2" type="revolute">
  <mimic joint="joint1"
        multiplier="0.5"
        offset="0.1"/>
</joint>
```
<span id="page-12-0"></span>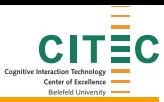

[URDF](#page-12-0) [Advanced usage](#page-12-0)

# Additional elements (1)

Transmission between joint and actuator

- element *transmission*
	- type
	- joint
	- actuator

### example

<transmission name="j1\_transmission"> <type>sr\_mechanism\_model/Transmission</type> <actuator name="J1"> <mechanicalReduction>1</mechanicalReduction> </actuator> <joint name="joint1"> <hardwareInterface>EffortJointInterface </hardwareInterface> </joint> </transmission>

<span id="page-13-0"></span>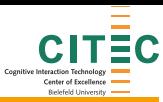

[URDF](#page-13-0) [Advanced usage](#page-13-0)

# Additional elements (2)

### Gazebo setting **e** element

# example

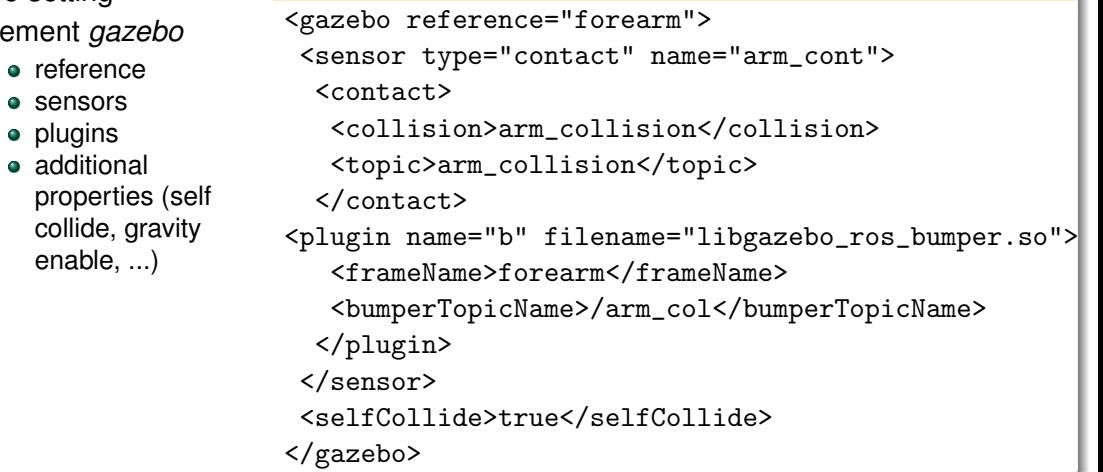

<span id="page-14-0"></span>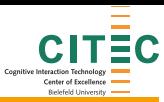

[URDF](#page-14-0) [Use-case](#page-14-0)

## Simple use-case: Kuka arm

- Robot characteristics:
	- Serial manipulator
	- 7 DOF
- $\bullet$  URDE:
	- One file
	- $\bullet$  Easy 8 link + 7 joint description

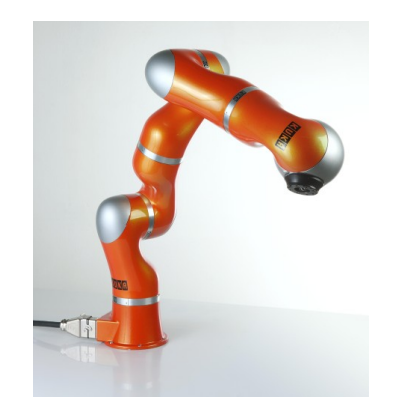

 $\implies$  little redundancy (4 different link shapes), can be read and and maintained, etc...

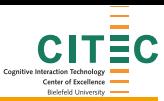

[URDF](#page-15-0) [Use-case](#page-15-0)

## Advanced use-case: Shadow hand

- Robot characteristics:
	- Usually 5-fingered hand, 4 of which are identical
	- maximum of 24 DOF
	- Various fingertip & transmission models
	- Specific versions with less fingers

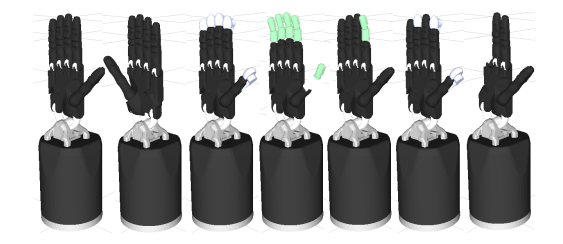

<span id="page-15-0"></span>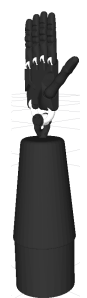

<span id="page-16-0"></span>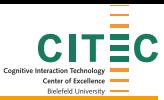

[URDF](#page-16-0) [Use-case](#page-16-0)

### Advanced use-case: Shadow hand

- URDF:
	- One file per hand type, per transmission type and per fingertip model
	- Every link and joint is described explicitly
- $\Rightarrow$  a lot of redundancy, very long files, hard to read and hard to maintain, etc...

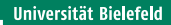

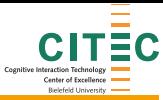

[XACRO](#page-17-0)

## **Outline**

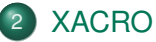

- [Concept](#page-18-0)
- [Basic usage](#page-19-0)
- [Use-case](#page-23-0)
- **•** [References](#page-24-0)

<span id="page-17-0"></span> $\equiv$  \*

<span id="page-18-0"></span>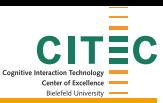

#### [XACRO](#page-18-0) [Concept](#page-18-0)

# **Concept**

### What:

- XML Macro language used for URDF simplification
- Increase modularity
- Reduce redundancy
- **Permit Parametrization**
- Generate URDF on-the-fly

### How:

- **·** Inclusion
- Macros
- **•** Properties
- Expansion of all xacro statements
- Command line and output to stdout

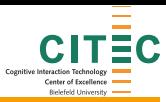

#### [XACRO](#page-19-0) [Basic usage](#page-19-0)

# Basic usage (1)

### Every xml elements starts with *xacro*

### **•** Properties:

- **o** definition
- instantiation
- string concatenation
- Simple math
	- in variables
	- nested variables
	- no function

#### example

```
<xacro:property name="width" value=".2"/>
<cylinder radius="${width}" length=".1"/>
```

```
<link name="${robotname}s_leg" />
```
<span id="page-19-0"></span><cylinder radius="\${diam/2}" length=".1"/>

<span id="page-20-0"></span>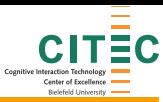

# Basic usage (2)

- Simple macro:
	- **o** definition
	- **•** instantiation
- Parametrized macro:
	- **o** definition
	- instantiation
- Nested macros

```
example
```

```
≡ F
<xacro:macro name="default_origin">
<origin xyz="0 0 0" rpy="0 0 0"/>
</xacro:macro>
<xacro:default_origin />
<xacro:macro name="default_inertial" params="mass">
<inertial>
  <xacro:default_origin />
  <mass value="${mass}" />
   <inertia ixx="0.4" ixy="0.0" ixz="0.0"
          iyy="0.4" iyz="0.0" izz="0.2"/>
</inertial>
</xacro:macro>
<xacro:default_inertial mass="10"/>
```
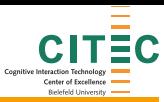

#### [XACRO](#page-21-0) [Basic usage](#page-21-0)

# Basic usage (3)

- **•** Default values:
	- Provides default values for optional or repeated parameters
- Conditional statement:
	- Only tests true or false 0 and 1
- Command line argument:
	- xacro.py file.xacro rad:=3

#### example

```
<xacro:macro name="pos" params="x y:=0"/>
<xacro:pos x="1"/>
```
<xacro:if value="<expression>"> <xacro:unless value="<expression>">

```
<xacro:arg name="rad" default="2"/>
<cylinder radius="$(arg rad)" length=".1"/>
```
<span id="page-21-0"></span> $=$   $\ast$ 

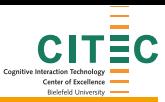

[XACRO](#page-22-0) [Basic usage](#page-22-0)

# Typical application

- Reduce redundant code
	- Repeated links should be defined as macros and called with parameters
	- Typical parameters: prefix, reflect
- **Parametrized entities** 
	- Use parameters for length of links
	- Use math for origin or inertia calculation
	- Shape parameters according to length
- Modularity:
	- Generic code can be put as include, to be reused in other files
	- Separate concerns to easily deactivate parts of the urdf (remove gazebo tags)

<span id="page-22-0"></span> $=$   $\ast$ 

<span id="page-23-0"></span>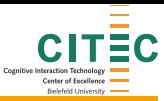

[XACRO](#page-23-0) [Use-case](#page-23-0)

### Shadow hand with xacro

### **o** Chosen solution:

- $\bullet$  One file per phalanx (link  $+$  joint assembly) with selectable transmission model and/or fingertip model (proximal / middle / distal / thproximal / thmiddle / thdistal)
- One file per finger type (finger / thumb), including phalanges
- One file per hand type including 5 or less fingers

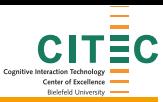

[XACRO](#page-24-0) [References](#page-24-0)

### References and documentation

### **• References:**

- ROS Wiki <wiki.ros.org/urdf>
- Shadow Hand: [github.com/shadow\\_robot/sr\\_common/sr\\_description](github.com/shadow_robot/sr_common/sr_description)

### • Suggested documentation:

- URDF Tutorial [wiki.ros.org/urdf/Tutorials/](wiki.ros.org/urdf/Tutorials/Building a Visual Robot Model with URDF from Scratch) [BuildingaVisualRobotModelwithURDFfromScratch](wiki.ros.org/urdf/Tutorials/Building a Visual Robot Model with URDF from Scratch)
- Xacro Tutorial [wiki.ros.org/urdf/Tutorials/UsingXacrotoCleanUpaURDFFile](wiki.ros.org/urdf/Tutorials/Using Xacro to Clean Up a URDF File)

<span id="page-24-0"></span> $=$   $\ast$ 

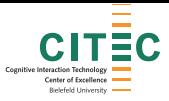

### Thank you ...

... for your attention!

 $\equiv$   $\star$